# **phpypam Documentation**

**codeaffen**

**Oct 30, 2020**

# **USER DOCUMENTATION**

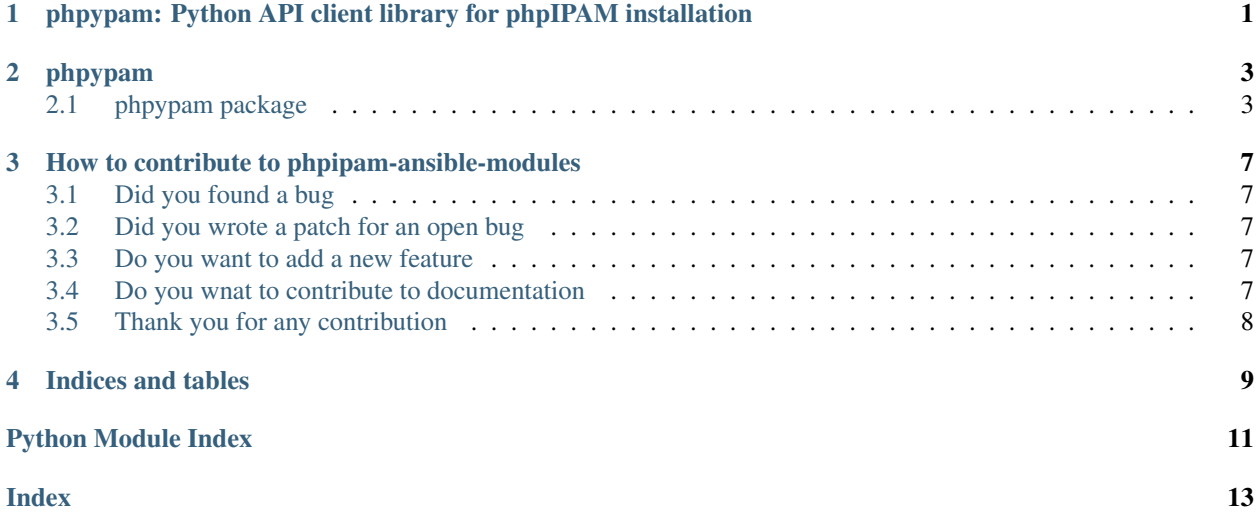

**ONE**

# <span id="page-4-0"></span>**PHPYPAM: PYTHON API CLIENT LIBRARY FOR PHPIPAM INSTALLATION**

phpypam is intended to be a complete library for speaking with phpIPAM API.

Using phpypam is as easy as using the UI.

```
import phpypam
pi = phpypam.api(
 url='https://ipam.example.com',
 app_id='ansible',
 username='apiuser',
 password='apiP455wd',
  ssl_verify=True
)
pi.get_entity(controller='sections')
```
### **TWO**

### **PHPYPAM**

### <span id="page-6-4"></span><span id="page-6-1"></span><span id="page-6-0"></span>**2.1 phpypam package**

### **2.1.1 Subpackages**

<span id="page-6-2"></span>**phpypam.core package**

**Submodules**

#### <span id="page-6-3"></span>**phpypam.core.api module**

```
class phpypam.core.api.Api(url, app_id, username=None, password=None, token=None, encryp-
                                  tion=False, timeout=None, ssl_verify=True, user_agent=None)
```
Bases: object

The main class. It generates tha API object where you can run different actions again to *create*, *update* and *delete* entities. It also provides functions with informational character only.

#### **controllers**()

This method is used to report all known controllers of phpIPAM API. Unfortunately the API doesn't report all nor the correct paths for all 'controllers'.

Returns Returns a tuple of controller paths.

Return type tuple

**create\_entity**(*controller*, *controller\_path=None*, *data=None*, *params=None*)

Create an entity

Parameters

- **controller** (str) Name of the controller to use.
- **controller\_path** (str, optional) The path which is used to query for entities, defaults to None
- **data** (dict) Dictionary, list of tuples, bytes, or file-like object to send in the body of the Request.
- **params** (dict, optional) Dictionary list of tuples or bytes to send in the query string for the Request., defaults to None

Returns Returns the newly created entity.

Return type Union[dict, list]

```
delete_entity(controller, controller_path, params=None)
```
This method is used to delete an entity.

#### Parameters

- **controller**  $(str)$  Name of the controller to use.
- **controller** path  $(str)$  The path wich is used to access the entity to delete.
- **params** (dict, optional) Dictionary, list of tuples or bytes to send in the query string for the Request., defaults to None
- Returns Returns True if entity was deleted successfully or either 'dict' or 'list' of entities to work on.

Return type Union[book, dict, list]

**get\_entity**(*controller*, *controller\_path=None*, *params=None*) Method to get an existing entity

#### Parameters

- **controller**  $(str)$  Name of the controller to request entity from.
- **controller\_path** (str, optional) The path which is used to query for entities, defaults to None
- **params** (dict, optional) Request parameters which have to be append to the request URI, defaults to None

Returns Result of the query. It can be either a 'list' or 'dict'.

Return type Union[dict, list]

#### **get\_token**()

Method to grap last login token

Returns Returns the api token from the last successful login.

#### Return type str

**update\_entity**(*controller*, *controller\_path=None*, *data=None*, *params=None*) This method is used to update an entity.

#### Parameters

- **controller**  $(str)$  Name of the controller to use.
- **controller\_path** (str, optional) The path which is used to access the entity to update., defaults to None
- **data** (dict, optional) Dictionary, list of tuples, bytes, or file-like object to send in the body of the Request., defaults to None
- **params** (dict, optional) Dictionary list of tuples or bytes to send in the query string for the Request., defaults to None

Returns Returns either a 'dict' or 'list' of the changed entity

Return type Union[dict, list]

*\*\*kwargs*)

#### <span id="page-8-1"></span><span id="page-8-0"></span>**phpypam.core.exceptions module**

**exception** phpypam.core.exceptions.**PHPyPAMEntityNotFoundException**(*\*args*,

Bases: Exception

Exception PHPyPAMEntityNotFoundException, children of Exception. This Exception is raised if an entity was not found.

**exception** phpypam.core.exceptions.**PHPyPAMException**(*\*args*, *code=None*, *message=None*)

Bases: Exception

PHPyPAMExeption, children of Exception. This exception is raised if anythings in phpypam. api doesn't work out.

**exception** phpypam.core.exceptions.**PHPyPAMInvalidCredentials**(*\*args*, *\*\*kwargs*) Bases: Exception

Exception PHPyPAMInvalidCredentials, children of Exception. This Exception is raised if there are any issues with the authentication against phpIPAM api.

**exception** phpypam.core.exceptions.**PHPyPAMInvalidSyntax**(*\*args*, *\*\*kwargs*) Bases: Exception

Exception PHPyPAMInvalidSyntax, children of Exception. This Exception is raised if there are any issues with syntax of request against phpIPAM api.

**THREE**

### <span id="page-10-0"></span>**HOW TO CONTRIBUTE TO PHPIPAM-ANSIBLE-MODULES**

### <span id="page-10-1"></span>**3.1 Did you found a bug**

- Do not open Github issue it the bug concerns [{php}IPAM](https://github.com/phpipam/phpipam) and not the ansible modules.
- Make sure the bug is not already opened by another user.
- If you can't find an open issue which reflects your observed problem go ahead an [open a new bug.](https://github.com/codeaffen/phpypam/issues/new?assignees=&labels=bug&template=bug_report.md&title=)
- Provide as much information as mentioned in the bug report template.

### <span id="page-10-2"></span>**3.2 Did you wrote a patch for an open bug**

- Open new pull request containing the patch.
- Provide a clear description which describes the problem and the solution. Link the existing bug to the PR.

### <span id="page-10-3"></span>**3.3 Do you want to add a new feature**

- Make sure there isn't already a feature request.
- If you can't find an open feature request which describe your feature idea or parts of it feel free to [open a new](https://github.com/codeaffen/phpypam/issues/new?assignees=&labels=enhancement&template=feature_request.md&title=) [feature request.](https://github.com/codeaffen/phpypam/issues/new?assignees=&labels=enhancement&template=feature_request.md&title=)
- Suggest your feature idea within the created feature request.
- Provide as much discribtion as possible to enable others to have a good understanding of what you are doing.
- Point out that you want to start to work on the new feature

### <span id="page-10-4"></span>**3.4 Do you wnat to contribute to documentation**

- Write you documentation change.
- Open a PR with your change.
- Discuss with the team about your changes.

# <span id="page-11-0"></span>**3.5 Thank you for any contribution**

We will thank you for heed the contribution guidelines and we encourage you to contribute and join the team.

# **FOUR**

# **INDICES AND TABLES**

- <span id="page-12-0"></span>• genindex
- modindex
- search

# **PYTHON MODULE INDEX**

### <span id="page-14-0"></span>p

phpypam, [3](#page-6-1) phpypam.core, [3](#page-6-2) phpypam.core.api, [3](#page-6-3) phpypam.core.exceptions, [5](#page-8-0)

### **INDEX**

# <span id="page-16-0"></span>A

Api (*class in phpypam.core.api*), [3](#page-6-4)

# $\mathsf{C}$

controllers() (*phpypam.core.api.Api method*), [3](#page-6-4) create\_entity() (*phpypam.core.api.Api method*), [3](#page-6-4)

# D

delete\_entity() (*phpypam.core.api.Api method*), [3](#page-6-4)

# G

```
get_entity() (phpypam.core.api.Api method), 4
get_token() (phpypam.core.api.Api method), 4
```
# M

```
module
   phpypam, 3
   phpypam.core, 3
   phpypam.core.api, 3
   phpypam.core.exceptions, 5
```
# P

```
phpypam
   module, 3
phpypam.core
   module, 3
phpypam.core.api
   module, 3
phpypam.core.exceptions
   module, 5
PHPyPAMEntityNotFoundException, 5
PHPyPAMException, 5
PHPyPAMInvalidCredentials, 5
PHPyPAMInvalidSyntax, 5
```
# $\mathbf{U}$

update\_entity() (*phpypam.core.api.Api method*), [4](#page-7-0)